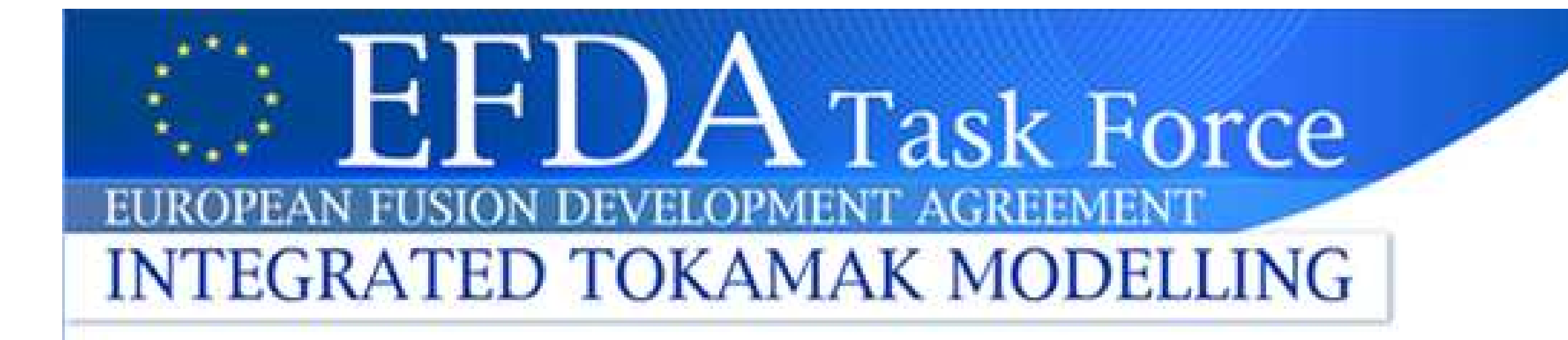

## The IMP4 wrapper for running IMP4 codes in the UAL framework

**ITM-Project IMP 4** D. Reiser, A.H. Nielsen

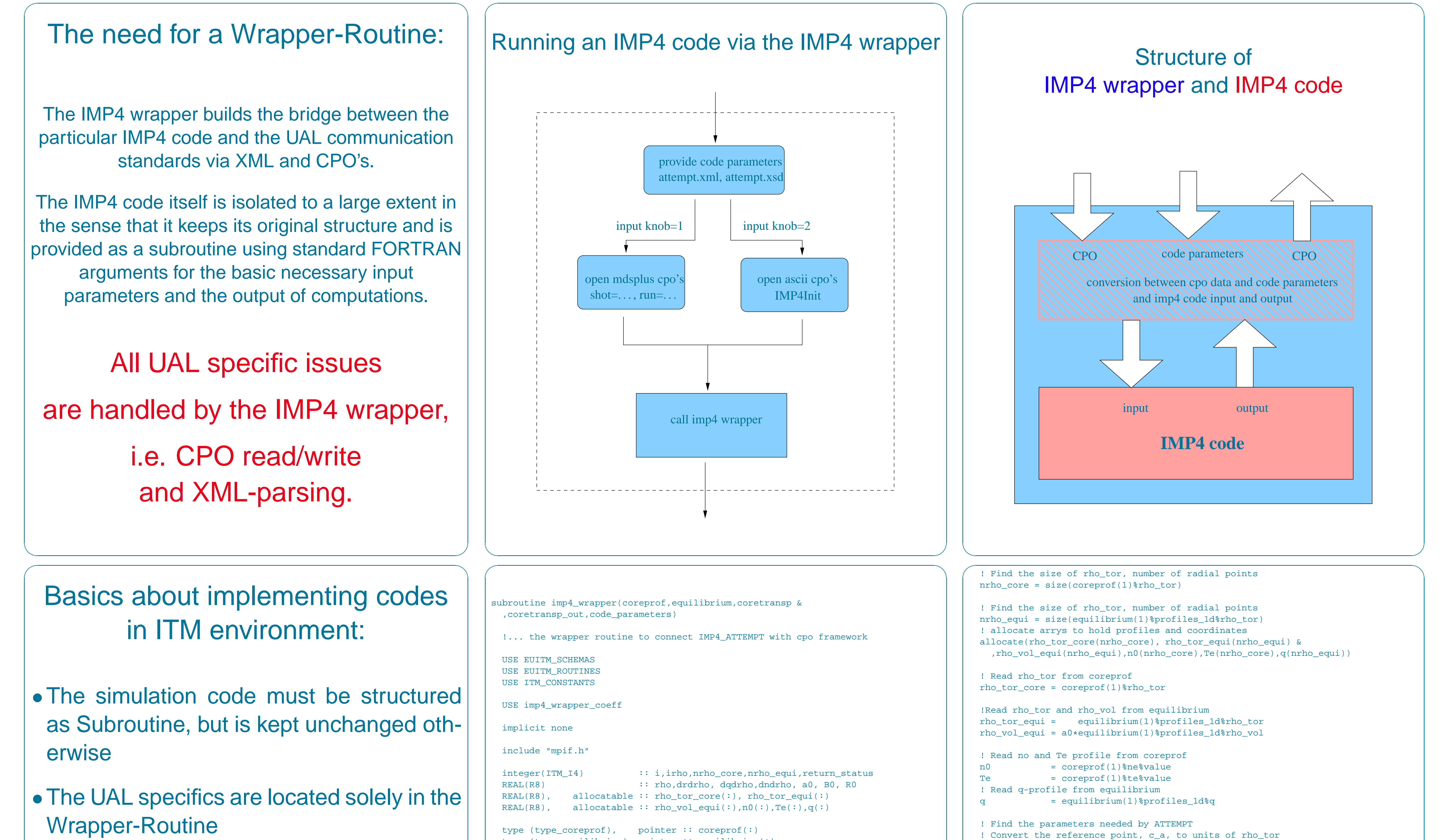

- 
- 
- Usually the Makefile needs extensive

```
type (type_equilibrium), pointer :: equilibrium(:)
type (type_coretransp), pointer :: coretransp(:)
type (type_coretransp), pointer :: coretransp_out(:)
```
! Interpolate to find n, Te and q at the reference point call  $L3interp(n0,rho\_tor\_core,nrho\_core,c\_n0,rho,1)$ call L3interp(Te, rho\_tor\_core, nrho\_core, c\_Te, rho, 1) call L3interp(q, rho\_tor\_equi ,nrho\_equi,c\_q0,rho,1)

call L3interp(rho\_tor\_equi,rho\_vol\_equi,nrho\_equi,rho,c\_a,1)

## changes

- The UAL communication needs setting of several environment variables
- The communication via the Wrapper is compatible with MPI parallelized codes
- The Wrapper can be used directly on both, the Gateway and HPC-FF
- The Wrapper allows to create a Kepler actor out of the particular code submitting a job on the Gateway

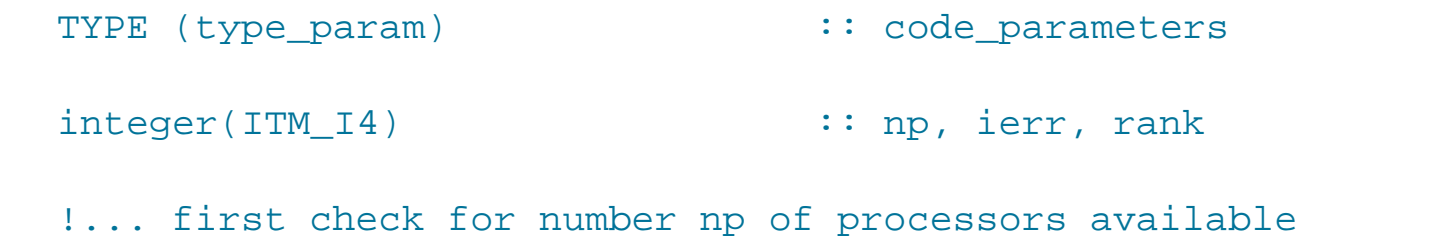

call MPI\_COMM\_SIZE(MPI\_COMM\_WORLD, np, ierr) !... get rank pid of every processor in communicator MPI\_COMM\_WORLD call MPI\_COMM\_RANK(MPI\_COMM\_WORLD, rank, ierr)

! IMP4 Code specific: default values of need parameters in IMP4 code4  $C$  Ns =  $8$  $C$  Nx = 32  $c_N = 64$  $c_Nt = 100$  $c_{WS} = 1$  $c$  wx = 1  $c_m i = 1$  $c_{a} = 0.4$ 

!-- assign code parameters to internal variables call assign\_code\_parameters(code\_parameters, return\_status)

! We can read B0 and R0 from coreprof  $B0 = coreprot(1)*toroid_fileld*b0$  $R0 = coreprof(1)\$ toroid field $r0$  $a0 = equilibrium(1)$  & equality & and nor

## Quick guide to a test run - the README file

## download the files

## Download only the folders you need from the repository svn checkout --username your\_username http://gforge.efda-itm.eu/svn/cpo\_interface/branches/IMP4\_ATTEMPT.kit

## go to the branch cd IMP4 ATTEMPT.kit

## IMPORTANT NOTE!!

##

## if you want to use cpo data structure (on gateway only) change ## the hard-wired variable input\_knob to 1 in source/testbed/imp4.f90 ## in that case you also have to adjust the hard-wired variables ## shot and run for the particular data set you want to use

! Calculate dr/drho, dqdrho and dn/drho call L3deriv(n0, rho\_tor\_core, nrho\_core, dndrho, rho, 1) call L3deriv(q, rho tor equi, nrho equi, dqdrho, rho, 1) call l3deriv(rho\_vol\_equi,rho\_tor\_equi,nrho\_equi,drdrho,c\_a,1)

! Calculate -n0/dn0/dr and r\*dqdr/q  $c_{Lp} = -c_{n0}/\text{dndrho*drdrho}$  $c_s = c_a / c_q0 * dqdrho/drdrho$ 

 $c_R0 = R0$  $C$  B $0 = B0$ 

I... start the simulation run call IMP4\_ATTEMPT(c\_Ns,c\_Nx,c\_Ny,c\_Nt,c\_B0,c\_Lp,c\_a,c\_sh,c\_q0 & , c\_R0, c\_mi, c\_n0, c\_Te, c\_ws, c\_wx, c\_flux, c\_Deff)

! Return with Deff  $alloc (coretransp_out(1))$  $coretransp_out(1)$  & time =  $0.0$  $write(*,*) 'coretransp_out(1)*time = ', coretransp_out(1)*time$ allocate(coretransp\_out(1)%ne\_transp%diff\_eff(nrho\_core,3))  $coretransp_out(1)$  are\_transp aiff\_eff(1:nrho\_core,1) = c\_Deff

return

end subroutine imp4\_wrapper

## before starting the job the code parameters ## in the file attempt.xsl have to adjusted for ## the particular run (description below)

## start the batch script ## on the gateway

qsub batch.job.gateway

## start the batch script ## on the hpc-ff

msub batch.job.hpcff

**Comments on implementation and** the svn-repository:

The wrapper and running example of the drift-fluid turbulence code ATTEMPT [Physics of Plasmas 14, 082314 (2007)] can be downloaded from a GFORGE svn-repository.

http://gforge.efda-itm.eu/svn/cpo\_interface/tags

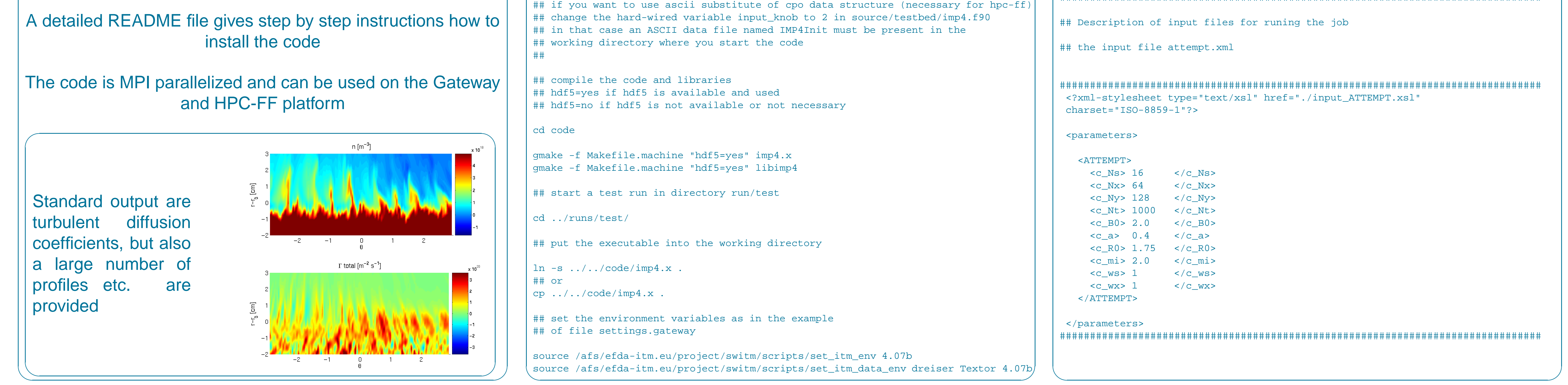

ITM General Meeting, 2010, Lisbon